#### This Course is About...

# CS 2010 Computer Science I

Instructor: Matthew Flatt

#### Fundamentals of programming

- O From specification to implementation
- Software engineering principles

#### This Course is...

#### Not about...

- O A particular programming language (e.g., Java, C++, Scheme)
- O A particular programming tool (e.g., gcc, DrScheme)
- O Specific libraries or protocols (e.g., Gtk, XML, HTTP)
- O How programs get translated into electronic signals

# **Book**How to Design Programs

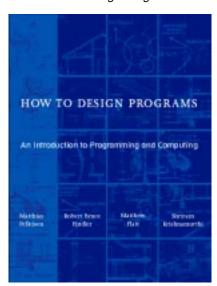

### **Programming Environment**

#### DrScheme

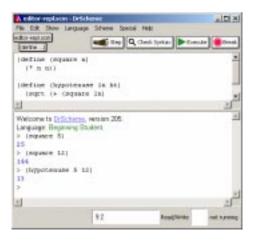

#### What is Scheme?

- Scheme is a programming language
  - O Used to implement DrScheme, for example
- The language for this course matches a subset of Scheme
- The course content is not Scheme-specific

# **Pragmatics**

- MWF lecture
- Th/F lab sessions (3%)
- Weekly programming assignments (47%)
- Two mid-term exams (15% each)
- Final exam (20%)

http://www.cs.utah.edu/classes/cs2010/

# Things you Need to Do

- Read the course syllabus
- Subscribe to cs2010@cs.utah.edu
  - O See the course web page for instructions
- Go to lab this week
- Do assignment 1
  - On the course schedule page

| Friday |      |    |   |   |   |
|--------|------|----|---|---|---|
| IIIuav | - 1- | rı | М | 2 | v |
|        |      |    | u | а | y |

No class on Friday, August 22

## • Fixed, pre-defined rules for *primitive operators*:

$$2 + 3 = 5$$

**Arithmetic is Computing** 

$$4 \times 2 = 8$$

$$\cos(0) = 1$$

### **Getting Started:**

# Arithmetic, Algebra, and Computing

# **Arithmetic is Computing**

• Fixed, pre-defined rules for *primitive operators*:

$$2+3 \rightarrow 5$$

$$4 \times 2 \rightarrow 8$$

$$cos(0) \rightarrow 1$$

- Rules for combining other rules:
  - $^{\circ}$  Evaluate sub-expressions first

$$4 \times (2 + 3) \rightarrow 4 \times 5 \rightarrow 20$$

O Precedence determines subexpressions:

$$4+2\times3 \rightarrow 4+6 \rightarrow 10$$

### **Algebra as Computing**

O Definition:

$$f(x) = \cos(x) + 2$$

O Expression:

$$f(0) \rightarrow cos(0) + 2 \rightarrow 1 + 2 \rightarrow 3$$

• First step uses the *substitution* rule for functions

# **Simplified Expression Notation**

- Put all operators at the front
- Start every operation with an open parenthesis
- Put a close parenthesis after the last argument
- Never add extra parentheses

| Old              | New           |
|------------------|---------------|
| 1 + 2            | (+ 1 2)       |
| $4 + 2 \times 3$ | (+ 4 (* 2 3)) |
| cos(0) + 1       | (+ (cos 0) 1) |

#### **Notation**

- Why do some primitive operators go in the middle, like +, while others go at the front, like cos?
- What are the precedence rules?
- How do we know which arguments go with which operators?
- Which parentheses are redundant?
- When does = mean definition and when does it mean a computation step?
- ...

# **Simplified Definition Notation**

- Use the keyword **define** instead of =
- Put define at the front, and group with parentheses
- Move open parenthesis from after function name to before

Old New 
$$f(x) = cos(x) + 2 \qquad (define (f x) (+ (cos x) 2))$$

Move open parenthesis in function calls

| Old    | New         |
|--------|-------------|
| f(0)   | (f 0)       |
| f(2+3) | (f (+ 2 3)) |

#### **Evaluation is the Same as Before**

#### **Evaluation is the Same as Before**

```
(define (f x) (+ (cos x) 2))
(f 0)
```

```
(define (f x) (+ (cos x) 2))

(f 0)

\rightarrow (+ (cos 0) 2)
```

#### **Evaluation is the Same as Before**

#### **Evaluation is the Same as Before**

```
(define (f x) (+ (cos x) 2))

(f 0)

\rightarrow (+ (cos 0) 2)

\rightarrow (+ 1 2)
```

```
(define (f x) (+ (cos x) 2))

(f 0)

\rightarrow (+ (cos 0) 2)

\rightarrow (+ 1 2)

\rightarrow 3
```

#### **Beyond Numbers: Booleans**

Numbers are not the only kind of values:

| Old                        | New                         |
|----------------------------|-----------------------------|
| $1 < 2 \rightarrow true$   | (< 1 2) $\rightarrow$ true  |
| $1 > 2 \rightarrow true$   | (> 1 2) $\rightarrow$ false |
| $1 > 2 \rightarrow true$   | (> 1 2) $\rightarrow$ false |
| $2 \ge 2 \rightarrow true$ | (>= 1 2) → true             |

#### **Beyond Numbers: Booleans**

| Old                   | New                   |
|-----------------------|-----------------------|
| true and false        | (and true false)      |
| true or false         | (or true false)       |
| 1 < 2 and 2 > 3       | (and (< 1 2) (> 2 3)) |
| $1 \le 0$ and $1 = 1$ | (or (<= 1 0) (= 1 1)) |
| 1 ≠ 0                 | (not (= 1 0))         |

# **Beyond Numbers: Symbols**

```
(symbol=? 'apple 'apple) \rightarrow true
(symbol=? 'apple 'banana) \rightarrow false
```

# **Beyond Numbers: Images**

# **Programming with Images**

Use the stepper to see all steps